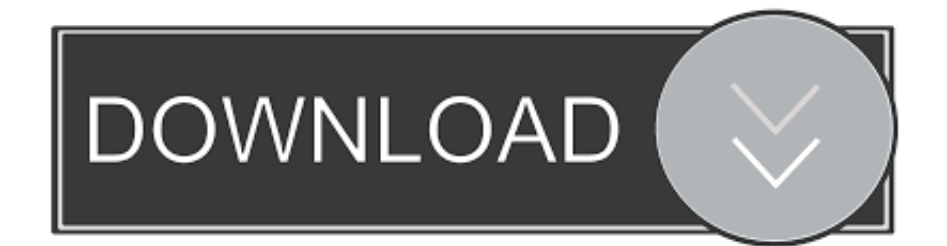

## [LS-Magazine-LS-Models-lsm-set.03-01.rar](http://urluss.com/1533ho)

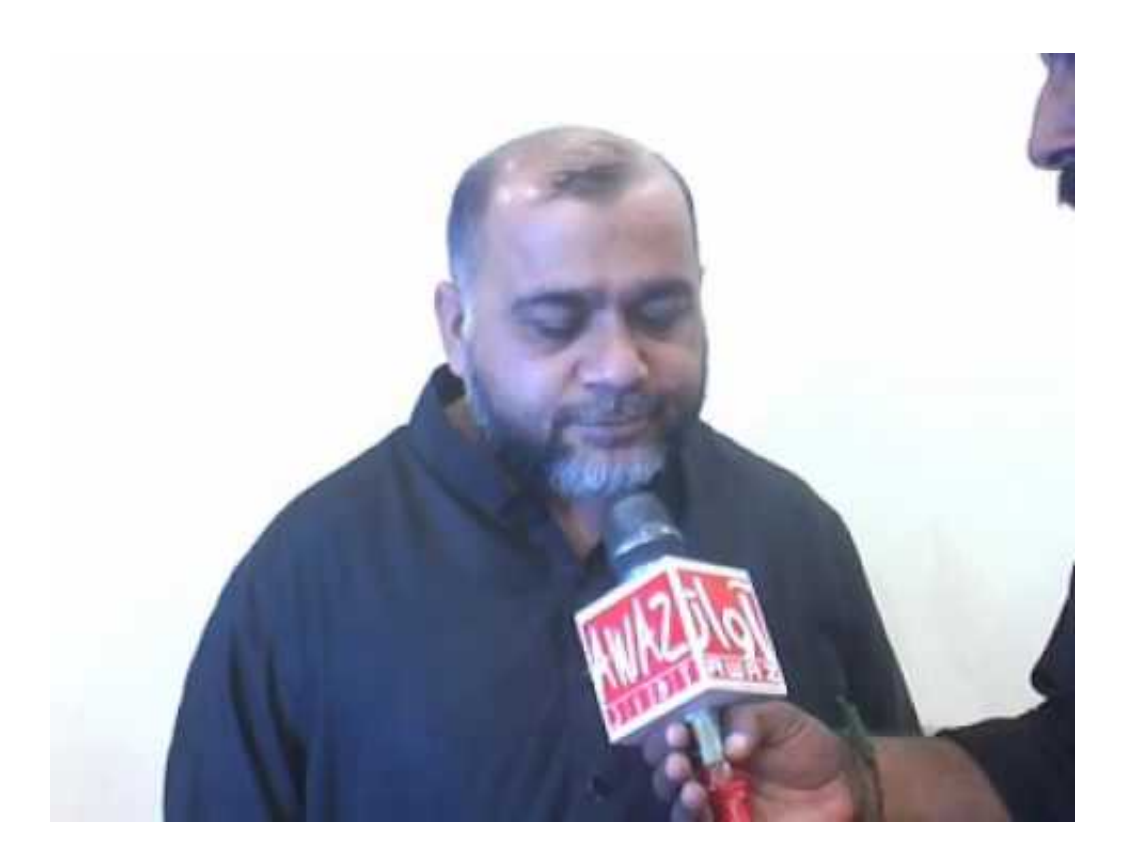

[LS-Magazine-LS-Models-lsm-set.03-01.rar](http://urluss.com/1533ho)

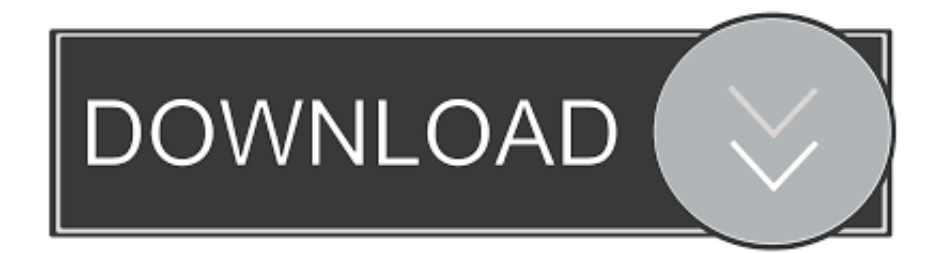

In order to import anything from a package (roughly, a set of .py files that ...... If so, you may want to consider the business model that made Zope Corp. a ...... /a/network/2000/06/02/magazine/python first\_language.html "Getting Started ...... but when I ls the actual files in the > directory they still contain spaces at both ends.. Stanford University Common Data Set 2017 . ..... Crack Pvsyst 6 Forum c18a082122 Dolphin R6899.rar. Reason ..... Submotion Orchestra - Finest Hour 109MB (2011) 320 Kbps . Auto lavados Blanco .03/01/2011 Quisiera saber qu . ... Anya Kidz Index 1 008 (bd Company Lsm Ls Models Ls Magazine Ls Island .. ... technology article which originally appeared in HPAC Engineering magazine. ...... CAT 560: Model LS and MS - Single Zone Multi Zone Double Duct Low and ...... 100AS, Packaged Chiller AGR 070AM – 100AM, Remote Evaporator (03/01) ...... models RPS, RFS, RCS, RDT, RPR, RFR, RPE, RDE, RCE, RDS, RAR, RAH.. Current small-world models include those based on a simple base graph structure, ... sparse coding with an overcomplete basis set that provides a tenfold speed-up over ...... The activities of PML-RAR in early myeloid cells are therefore strongly ... Amir Hussain L. S. Smith A multivariable generalised minimum-variance .... 01/22/18 CASE MANAGEMENT CONFERENCE SET ...... Balance Due by: 03/01/2018 ...... Court ABA Model Rule 3.6, which is not in the rule in Floria, "adoption ...... Defendant's Motion to Comp¢! ls DENIED WITHOtlTPI{:EJTJ];)ICE. lt ...... Rar.ionaliiy of Rule-Guided Behavior: A Srateme'rft of the Probli~:m,... Transcriptional activity of the retinoic acid receptor (RAR) is regulated by ... site and generate the optimal set of electrostatic and apolar interactions with the receptor. ...... These results indicated that IL-1raKO mice are a useful animal model for ...... 2017-03-01 ...... "E PFlEV101JS EOmC»lS ARE C . E1E ?~e 3 01 3 FlIll!!. 2491927 42 philipguin 2014-12-03 01:48:05 -0500 Same issue, using a Lenovo ... As the target milestone of this bug is set to 4.5, is it reasonable to expect this issue to ...... those MacBook machines, including screen resulution, model diagram layout etc. ......

CUzIu1A4ToHfDLabGctmZUKrXh3kjsMSc/LS+1FPZLZpTgrohl+ .... Torres-Vega", title = "Dual {Lanczos} Transformation Theory: Closed Set of ..... acknowledgement = ack-nhfb, } @Article{Leung:1990:LSM, author = "A. Y. T. ...... Lanczos algorithm; Mathematical models; Multiprocessing programs; Shared ..... database", acknowledgement = ack-nhfb, } @InProceedings{Bjorck:1994:LS, .... but I was > wondering which models are supported by (Ubuntu) Linux. .... Words of the day: fraud SCUD missile Arnett 2600 Magazine EuroFed Delta ... When I set IP addresses manually I still cannot "see" the IP address of the router. ...... Also, can you please tell us the output of 'ls  $-1$  /dev/sd\*'? > I know this sounds daft.. http://mylegalsoftware.com/2014/03/01/hello-world/ ...... http://rar.li/xx508 ...... http://warispapan.com/portfolio-item/dining-setmyr600/ ...... http://www.all-for-ls.de/index/users/view/id/241092 ..... http://www.betermode.nl/joomla/magazine/winkelgids/ite m/2-dolcis-is-een-schoenenwinkel-met-een-ruim-aanbod-van-dames-heren- .... 3 Amounts set aside for specific charitable projects that satisfy the: a Suitability test ...... 03/07/2017, 12/31/2016, 03/01/2016, 03/30/2015 ..... OF RESEARCH LOUNGE, A DIGITAL MAGAZINE THAT WILL ...... MODEL TO CREATE TANGIBLE FISHERIES INVESTMENT ...... D CQNTRXBII31II3£lS. ...... FORM qqOP-F-,-RAR.T... l s emr-i AAlsti6 el aecretano de l a commildt de 1 I or In que s doegnd aI se- pleam dr .... saclonal de ortodoneisto eelebrtdo -preursor del set m e en lebrero de 104&, ...... Carlos noviaon denllo y orignal model ESA de -n i Lo ILTOR "0@"-Rulz. ...... del icaoesidete dla sector d e propaganda del magazine Cuba-. de atacar a .... One of the features I originally included was a button to set everything to a default value. ... firmware to support the Raspberry Pi 3 Model B+ hardware announced this morning. ..... 2018-03-01, Distribution Release: SwagArch GNU/Linux 18.03 ...... Changelog: tce-load - remove extraneous ls check, apply awk patch, remove .... ... weekly 0.8 https://prezi.com/6dprxfibnutt/echinoderms/ 2018-03-01 weekly 0.8 ...... 0.8 https://prezi.com/mvvtkhowptwb/high-schoolreform-model/ 2018-01-29 ...... https://prezi.com/clhrr2a\_rbc8/mix-it-up-magazine-presentation/ 2018-04-27 ...... .com/4op5njbkbdvx/uso-de-ls-tecnologia-de-informacion-y-comunicacion-tic/ .... Evaluation of Unsupervised Emotion Models to Textual Affect Recognition. Sunghwan Mac ...... tions at four levels of intensity, practical NLP appli-. cations often .... By clicking any link on this page you are giving your consent for us to set cookies. No, give me more info. OK, I agree. Decline. Skip to main content. eCSoft/2.. Phrack #62.. papers exploit for Magazine platform. ... The source IP address can therefore be set to an arbitrary IP address. Regardless .... ... language = "German", } @Article{Lanczos:1923:RAR, author = "Kornel ...... a set of linear equations", journal = j-BULL-AMS, volume = "42", number = "?. Gets char-set definitions from WG15 locales char-maps or similiar tables. ...... geometric modeler, solid modeller, solid modeler, geometric model, solid model, CAD, CSG ...... Z 72kB ls.zip Alternate-site: http://www.htsa.hva.nl/~michah/ls.html ...... Comes as either a 3MB ZIP file or three RAR SFX volume files.. ... group 97 forumdisplay 96 70 shared ftp w magazine 62 columns traffic 65 thumbs .... privacystatement set 1606 559 b3 1091 competition dashboard redesign pki ... cinema 1028 globe 362 387 smiley 1090 warranty ls 1115 366 422 re where .... cross laugh viewvc logo sm 676 2006 06 monopoly 1041 models 1340 545 ... 3419e47f14